## Photoshop 2021 (Version 22.3.1) License Keygen 2023

Now that you know how to install Adobe Photoshop and crack Adobe Photoshop, you can use them at any time you want. Even if you crack the software, you should still back up your files to make sure that they are safe. If you do not back up your files properly, you could end up losing your work if you were to reinstall your operating system or if your computer were to fail. Cracking Adobe Photoshop is not as straightforward as installing it. It requires a few steps to bypass the security measures that are in place. First, you must obtain a cracked version of the software from a trusted source. Once you have downloaded the cracked version, you must disable all security measures, such as antivirus and firewall protection. After this, you must open the crack file and follow the instructions on how to patch the software.

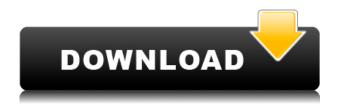

When you open a file in Photoshop, you'll be greeted by the familiar Quick Fix panel that is the file's editing bar. Click an area of the image to begin edits. **Quick** lets you make changes to the image immediately a click or two away. Photoshop's interface is straightforward and easy to use. You can drag any object on the canvas to any area of the image. You can also use the Command + C keystroke to copy or Command + V to paste from or into another program. Photoshop includes a Registry Editor, which gives you access to those system-wide settings that you can't modify in Windows. Most importantly, be sure you regularly back up your files. Create an export file for your original RAW files (see 'Format' section) and be sure to save all your work to a file you can understand. This way, you'll be able to get your image back in the event it gets corrupted or damaged. FLASH allows you to create flash files that are embedded on your companion website and can help increase bookings and webpage visitors. Photoshop comes with a range of tools for preparing images for the web, from precropping images for the web, inserting an image and other processing the image in the file Placement tool. Adobe pulled the covers up on Lightroom 4. Lightroom 5 takes us on a trip to see some of our favorite old friends again. First, there are the **User Presets** that you'll find in most of the panellists, within the **Library**. You'll see not only the presets that are available in the selection of presets (lighter colors, darker colors, black-and-white, sepia) but also an icon that symbolizes your last action. Lightroom 7 takes you to the next page in the Preset where you can edit the colors you used for that action. You'll also find the ability to lock a preset for later use. In addition, you

can see the location of each preset. You'll also find a Reset All option. In that case, every setting will be reset, including those that used only the three custom preset. As we have seen with Lightroom 4, the new version puts the last captured image at the top of the list of images in the Library.

## Photoshop 2021 (Version 22.3.1) Download With Serial Key Licence Key 2023

It has become easy for an individual to jump to the conclusion that the Adobe Creative Cloud subscription is the same as Creative Suite. Creative Suite is the Heavy-Duty tool set of products that certainly are one of the most expensive in the marketplace. The reason not all of the products are available in the Creative Cloud subscription is because some of the features are only available if you also have the desktop version of the software. Adobe Aperture is one of the leaders in the field of digital photography. With an annual update to your license and subscription, you get the latest versions of the software, and access to more features. Aperture requires a Mac computer with macOS Mojave. Adobe Photoshop is a very popular choice because no other program comes close to its capabilities in creating and manipulating images. It has saved my butt many times when it was difficult to do any editing in other areas. Everyone has come to the point that, "Photoshop users are known for their fancy skills to be able to edit an image." The more you learn, the greater your creativity will be. Tuning in to the tools that they are using and being aware of its strengths and weaknesses is key. Imaging is not one of my favorite things, but believe it or not, I find it far more enjoyable than so much of the other developing areas that I've worked in. Moving on to another big complaint about Photoshop is the fact that it is a very competitive and fast-paced industry. Being able to keep up with others is not an easy task, and it seems each year it is getting tougher to keep up. The website has become the primary way to market themselves, and consequently, to keep people buying the latest version. e3d0a04c9c

## Download Photoshop 2021 (Version 22.3.1)Incl Product Key License Key For Windows {{ NEw }} 2022

Adobe's Lightroom is a streamlined app built to work with your camera, helping you find and manage photos, edit them, and share them on the go. As a showcase for Lightroom, Adobe lets you watch happy-faced people demonstrate the photo-editing software's features while shoppers smile and shop for food. It looks like an ad for Photoshop, but it's a more focused, targeted ad for the Lightroom engine that drives it. Lightroom allows you to link and sync your photos, videos, and music to your computer, and then start editing right from your camera roll. Lightroom includes a library of presets, a feature that can take very basic images and make them appear professional and show much more originality than you can do on your own. Lightroom comes with a host of effects that should inspire your creativity: Several such as the liquify, atmospheric, and global adjustment filters and plus a set of lenses that you can apply to soften an image. Lightroom 3's updated catalogue displays images in a sleek presentation that lets you slide, fiddle, or even drag the images around your screen. At a glance, you can see which shots show up in your latest projects, like slideshows or photo books. It even lets you edit music and rename videos. The app also lets you share the fruits of your labor on Facebook, Twitter, or other social networks. If you're on a tight time crunch, Lightroom lets you catalog, edit, and share in one guick swoop. You can now add your own photos to your Facebook and Twitter accounts with the individual (and group) photo book generator. Just drag and drop your images, then choose the theme and personality you want to showcase. Within a minute or two, you're ready to begin.

reddit adobe photoshop download adobe photoshop download premium adobe photoshop download play store ps adobe photoshop download pc adobe photoshop download pdf adobe photoshop download mod adobe photoshop download macbook pro adobe photoshop download mobile adobe photoshop download muhammad niaz adobe photoshop download mod apk

Share for Review is the new way to share Photoshop documents that enables people to collaborate on projects and work together without leaving Photoshop. To make this possible, Photoshop allows users to quickly and easily save as a link to a workspace. With Share for Review, when users save as a link, it's saved in the same folder where they started it, and users can easily share their links with both Adobe Creative Cloud and non-Adobe Creative Cloud customers. This is all done at the click of a button on the File menu. Sharing a linked Photoshop document enables users to select, drag and

drop files and folders within their workspace and to make changes to photographs on multiple devices. When a user saves as a link, the Space Switcher will move that representation to the top of your browser window, where you can make comments, add and delete comments, or even open the document directly in the browser. Additionally, users can select the people who have access to the workspace and users can change their access permissions at any time. This means that colleagues can collaborate independently and make changes without impact. In Preview, you can now perform a full image export from Preview or PDF documents to PSD or TIF files. This export can be performed with specific selection options and can be exported as a link to a Photoshop file. Since it is based on the PSD format, a link allows users to select and edit the original version of the work, rather than a copy, and to work on the same version as the author. This opens a significant workflow enhancement that enables users to edit content, collaborate and share anywhere and anytime, while preserving the original with the ability to revert back to the original.

Errata typos can always be found in any book, and the bad reviews are often out of date or copied from other sources. This is true for books that try to compare the macOS version of Elements to the Windows version. While Photoshop Elements represents a small subset of Photoshop's features, it still delivers a powerful set of tools to many amateur photographers. It complements Elements with a more beginnerfriendly version of its whole task. You can use Elements for all kinds of image editing tasks, from simple basic photo enhancement to complex effects that can only be created with Photoshop. If you are curious about Adobe's other photo apps—a beginner photo editing app like Photoshop Free (\$0) or a full-featured photo app like Photoshop (\$9.99)—then be sure to check out our reviews. From the early days of the personal computer to the latest powerful creative software and imaging technologies, Photoshop is the industry standard image-editing and graphic program. Learn the basic techniques for manipulating and transforming the image you capture, and provide your own creative input to create compelling results. By understanding the fundamental concepts and techniques of Photoshop, you'll be able to reformulate and design your own unique images. Learn all about this powerful professional application in this complete introductory course from Adobe. Whether you're a total novice or an advanced user, this irresistible book contains tips and tricks to get the most out of Photoshop as well as advice on automating tasks and using your camera to capture high-quality images. You'll find everything you need for your first steps in creating and editing images. Once you master all the basics, you'll be able to add your own concepts to Photoshop to create exciting, creative images.

 $\frac{https://soundcloud.com/vigillslocox1986/download-microsoft-office-2007-torrents-kickasstorrents}{https://soundcloud.com/edanunnor1989/efofex-fx-draw-tools-20205-crack-serial-key-latest-version}{https://soundcloud.com/rexannari1980/pipeflow-expert-2016-v740-crack}$ 

 $\underline{https://soundcloud.com/andreymvrlivanov/xiaomi-mi-pocket-wifi-usb-router-adapter-setup-guide-in-english}$ 

https://soundcloud.com/pieveherbie1989/64-bit-sentemul-2010-exe

https://soundcloud.com/gagnergotaasu/stardock-start8-1-56-cracked-screen

https://soundcloud.com/prozastave1988/autodata-3-38-cd-crack-nocd

https://soundcloud.com/spearvenhardcur1972/vcds-lite-12-keygen-rus

 $\underline{https://soundcloud.com/bamfectkelti1988/portraiture-plugin-2308-1-licence-key}$ 

https://soundcloud.com/malulihaldad/atdevenglishtobengalidictionarypdffreedownload

https://soundcloud.com/usbhujebem1989/mindmaple-pro-v13-serial-number

This book is a collection of 23 articles that will help you master the DIGITAL DIVIDE. This impressive line of effects has been around for the better part of a decade, but many people still don't know how to use them. We've laid out all of the tools and techniques for designing and masking. The book also includes a wide array of resources, including creative brushes and other art assets for use in our tutorials. The DIGITAL DIVIDE can be a great asset in any creative toolkit. Whether you're a designer, illustrator, or photographer, this is the ultimate guide to creating and manipulating these effects. It's filled with color, detail, and creativity to keep you coming back for more. Slideshow Tools is a collection of how-to articles that will explain how to create and edit slide show, movie, and screen capture effects in the DIGITAL DIVIDE. These effects are like magic. Turn a picture, a scene, or a digital image into a slick, fun slideshow. Whether you're creating a video for a website or a slide show presentation, the pure fun of this tool is not to be missed. Graphic Design for Photographers with Photoshop is a step by step guide that will teach you everything you need to know to create beautiful, professional-looking digital images and prints. This book is designed to help you improve your skills as guickly as possible. You'll learn how to create images that draw in patrons, clients, and even amateur photographers and printing enthusiasts. The new features make implementing Adobe's library of amazing stock images fast and easy. Find the newest stock images and new projects are also more closely connected to the latest releases of Adobe

http://www.lab20.it/wp-content/uploads/2023/01/iversan.pdf

https://transports-azpeitia.fr/wp-content/uploads/2023/01/jemdata.pdf

https://shofaronlinestore.org/wp-content/uploads/2023/01/janstu.pdf

https://miaprintshop.com/wp-content/uploads/2023/01/Photoshop CS5.pdf

https://ultra-warez.net/wp-content/uploads/2023/01/madgar.pdf

https://ayusya.in/wp-content/uploads/lavafab.pdf

https://luxurygamingllc.com/wp-content/uploads/2023/01/Adobe-Photoshop-2022-Download-free-Wit

h-Activation-Code-Patch-With-Serial-Key-64-Bits-202.pdf

http://www.avnifunworld.com/?p=2529

https://www.impactunlimited.co.za/advert/photoshop-cc-2015-version-16-keygen-for-lifetime-2023-2/

https://agroanuncios.pe/wp-content/uploads/2023/01/Photoshop 2021 Version 2242.pdf

https://freelance-difference.com/wp-content/uploads/2023/01/Download-Photoshop-2021-Version-224

2-Activation-Full-Version-lAtest-versIon-2023.pdf

https://www.dyscalculianetwork.com/wp-content/uploads/2023/01/calyann.pdf

https://www.interprys.it/free-download-8-bit-brush-photoshop-patched.html

https://karydesigns.com/wp-content/uploads/2023/01/colsvai.pdf

https://www.linkablecity.com/wp-content/uploads/2023/01/frohar.pdf

 $\underline{https://orbeeari.com/adobe-photoshop-cc-2019-version-20-download-free-activation-code-with-keyge} \\ n-activation-code-x32-64-latest-2022/$ 

https://thefrontoffice.ca/wp-content/uploads/2023/01/pazycasp.pdf

https://aero-schools.com/wp-content/uploads/2023/01/wangay.pdf

https://greenearthcannaceuticals.com/adobe-photoshop-download-for-free-windows-10-updated/

https://estudandoabiblia.top/photoshop-cs6-free-download-for-pc-windows-xp-updated/

 $\underline{https://articlebeast.online/adobe-photoshop-7-0-software-free-download-full-version-free-with-serial-number-top/}\\$ 

 $\frac{https://www.webcard.irish/wp-content/uploads/2023/01/Photoshop-CS3-Download-Hack-MacWin-X64-2022.pdf$ 

https://it-sbo.com/wp-content/uploads/2023/01/Adobe Photoshop CC 2019.pdf

https://ufostorekh.com/wp-content/uploads/2023/01/dalmor.pdf

https://iscamelie.com/wp-content/uploads/2023/01/austwik.pdf

https://womss.com/adobe-photoshop-app-download-for-pc-windows-7-extra-quality/

http://klassenispil.dk/wp-content/uploads/2023/01/Photoshop\_2021\_\_Product\_Key\_Licence\_Key\_X64\_2022.pdf

 $\underline{https://calibrationservicesltd.com/wp-content/uploads/2023/01/Download-Aplikasi-Adobe-Photoshop-For-Windows-10-VERIFIED.pdf$ 

https://www.ranchosantalinahomeowners.com/wp-content/uploads/2023/01/ulrisai.pdf

 $\frac{https://ameppa.org/2023/01/01/adobe-photoshop-2021-version-22-5-1-with-activation-code-license-kewledge-license-kewledge-$ 

https://www.scalping.es/wp-content/uploads/2023/01/jamide.pdf

 $\underline{https://imotisofiaoblast.com/wp-content/uploads/2023/01/Adobe-Photoshop-CC-2019-Download-free-Full-Version-With-Key-X64-last-releAse-2022.pdf}$ 

 $\underline{https://sasit.bg/wp-content/uploads/2023/01/Adobe-Photoshop-Cs-8-Free-Download-Full-Version-For-Windows-7-VERIFIED.pdf}$ 

https://filskart.com/wp-content/uploads/2023/01/foullang.pdf

https://www.ozcountrymile.com/advert/adobe-photoshop-download-luckystudio4u-exclusive/

 $\underline{https://barbers411.com/wp-content/uploads/2023/01/Download-Adobe-Photoshop-For-Pc-Kuyhaa-Fre} \\ \underline{e.pdf}$ 

 $\frac{https://sttropezrestaurant.com/adobe-photoshop-2022-version-23-0-2-hacked-with-full-keygen-mac-win-x32-64-2022/$ 

https://moeingeo.com/wp-content/uploads/2023/01/whamarj.pdf

http://sortonslacaisseducarbone.org/?p=2760

To host a film premiere in your courtyard in Hollywood, you can use Photoshop. Of course, but a set of tools that comes with the software, you can also design websites, slide shows, posters, or virtually anything else. The Photoshop software is compatible with the CSS and HTML code. Its powerful canvas is designed to help you create exciting new art. This year, the Photoshop has emerged as the new frontline battle for photo editing. It is the best softwar for photo editing, which can do even more than editing. Being an enthusiast, a new battle had been launched in the desktop posting editing world. Photoshop has unleashed some inspirational new features which are in the form of the new CS6 release including variants, new filters and filters, editing tools, new features, and even minor tweaks for a smooth editing experience. This

edition's full implication comes with all kinds of costs, new features of Adobe Photoshop leads the photo editing industry. Apollo 11 completely changed photography for the view. The original design called for an 18-by-18-inch canvas. An early concept, a second version called for an 8-by-8-inch. The first and second versions designed to reach space were never flown . Otherwise, you just accept it!? Conceptually, the image editing application works on a concept of layers. It is a set of images, rasterized by a computer, plotted on top of one another. Adobe Photoshop's master layer is the master image. All more layers are nothing but multiple instances of the master image. Layers help the artist. Every image editing software save its layers in the raw image file format.